#### **Lampiran 1**

#### **Kode Program**

## **a.** *Source Code* **Proses** *Login*

```
o public function store(Request $request)
o {
o $request->validate([
o 'national_identify_number' => 'required',
o 'password' => 'required',
\circ 1);
o
o $nationalIdentifyNumberRequest = $request->national_identify number;
o $congregation = Congregation::cursor()
o ->filter(function($record)
  use($nationalIdentifyNumberRequest) {
o if((Crypt::decryptString($record-
  >national_identify_number)) == $nationalIdentifyNumberRequest) {
o return $record;
\circ \mathbb{I} \mathbb{I} \mathbb{I}\})->first();
o
o $remember_me = $request->has('remember') ? true : false;
o
o if ($congregation)
o {
\circ $attributes = \lceilo 'national_identify_number' => $congregation->national_identify_number,
o 'password' => $request->password,
\circ \vert \cdot \vert ];
o 
o if ($congregation->user)
\circ {
o if ($congregation->user->is_active == 1 && $congregation->user-
  \frac{1}{2} confirmed == 1)
\circ {
o if (Auth::attempt($attributes, $remember_me))
\circ \qquad \qquad {
o $congregation->user->update([
\circ \qquad 'is login' => 1,
o 'number_of_login' => $congregation->user->number_of_login + 1
\circ \qquad );
o
o if ($congregation->user->number_of_login == 1)
\circ {
o return redirect()->route('dashboard')->with('status',
  'Selamat, akun Anda telah aktif!');
\circ }
o else
\circ {
o return redirect()->route('dashboard');
\circ }
\circ }
\circ }
o else
\circ {
o if ($congregation->user->is_active == 0)
```
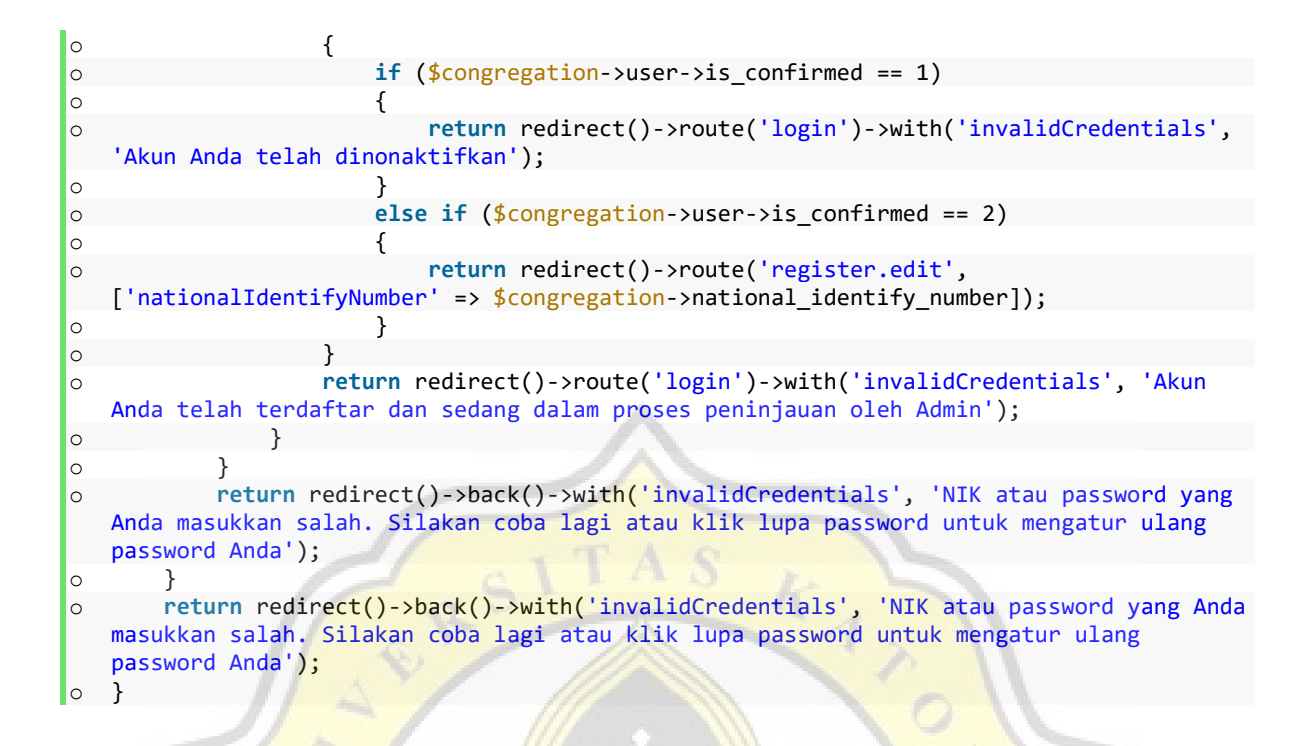

#### **b.** *Source Code* **Penerapan "***Site Key***" dan "***Secret Key***" pada reCAPTCHA**

- o RECAPTCHA\_SITE\_KEY=6LfcUhMeAAAAAC\_rR0XXXXXXXXXXXXXXXXXXXXXXX
- o RECAPTCHA SECRET KEY=6LfcUhMeAAAAAGJ56sMiXXXXXXXXXXXXXXXXXXX

## **c.** *Source Code* **pemanggilan** *Helper* **Google reCAPTCHA**

```
o <html>
o <head>
o {!<mark>! ReCaptcha::ht</mark>mlScriptTagJsApi() !!}
o </head>
```
## **d.** *Source Code* **untuk Merender Tampilan reCAPTCHA**

```
o <form>
o @csrf
o <div>{!! htmlFormSnippet() !!}</div>
o </form>
```
### **e.** *Source Code* **Proses Ubah** *Password*

```
o public function checkUserData(Request $request)
o {
o $request->validate([
o 'national identify number' =>
  'required|digits:16|unique:congregations,national_identify_number',
o 'national family card number' => 'required|digits:16',
\circ ]);
o 
o $nationalIdentifyNumber = $request->national_identify_number;
```

```
o $nationalFamilyCardNumber = $request->national_family_card_number;
o
o $congregation = Congregation::cursor()
o ->filter(function($record) use($nationalIdentifyNumber,
  $nationalFamilyCardNumber) {
o if((Crypt::decryptString($record->national identify number)) ==
  $nationalIdentifyNumber && ($record->nationalFamilyCardNumber) ==
  $nationalFamilyCardNumber) {
o return $record;
\circ }
\circ })->first();
o
o if ($congregation && $congregation->user()->where('is_active', 1)-
  >where('is_confirmed', 1)->first())
o {
o return $this->changePassword($congregation);
\circ }
o else
o {
o return redirect()->back()->with('invalid', 'Akun Anda tidak ditemukan');
\circ }
o }
o
o public function updatePassword(Request $request)
o {
o $request->validate([
o 'new_password' => 'required',
o 'confirm_new_password' => 'required|same:new_password'
o ]);
o 
o $account = User::where('national_identify_number', $request-
  >national identify number)
\circ ->first();
o 
o $account->update([
o 'password' => Hash::make($request->new_password),
\circ ]);
o 
o return redirect()->route('login')->with('status', 'Password Anda berhasil diubah.
  Silakan login');
\circ }
```
**f.** *Source Code* **Pengecekan Level** *User* **pada Halaman** *Dashboard*

```
o <div class="page-content">
o <section class="row">
o @if(Auth::user()->level == 3)
o @include('dashboard.Jemaat')
o @else
o @include('dashboard.admin')
o @endif
o </section>
o 
o <!-- Modal -->
o @if (Auth::user()->level == 3)
o @include('services.modal')
o @endif
\circ </div>
```
#### **g.** *Source Code* **Pengelolaan Data Aktivis Jemaat**

```
o public function storeOrUpdate(Request $request)
o {
o $request->validate([
o 'position_id' => 'required|integer',
o 'congregation_id' => 'required|integer',
o 'position_detail' => 'required|max:100'
\circ ]);
o 
o $congregation = Congregation::where('id', $request->congregation_id)->first();
o $congregation->update([
o 'position_id' => $request->position_id,
o 'position_detail' => strtoupper($request->position_detail)
\circ 1);
o 
o $congregation->user()->update([
o 'level' \Rightarrow $request->position_id == 1 ? 2 : 3,o ]);
o 
o if ($request->isMethod('post'))
o {
o return redirect()->back()->with('status', 'Data jabatan pelayanan berhasil
  ditambahkan');
\circ }
o else
\circ {
o return redirect()->back()->with('status', 'Data jabatan pelayanan berhasil
  diperbaharui');
\circ }
o }
o 
o public function destroy($congregationId)
o {
o $congregation = Congregation::where('id', $congregationId)->firstOrFail();
o $congregation->update([
o 'position_id' => NULL,
o 'position_detail' => NULL,
\circ 1);
o $congregation->user()->update([
\circ 'level' => 3,
\circ ]);
o return redirect()->back()->with('status', 'Data jabatan berhasil dihapus');
o }
```
## **h.** *Source Code* **untuk Menampilkan Grafik Jemaat**

```
o const pie = document.getElementById("pie").getContext("2d");
o const basedOnGender = new Chart(pie, {
o type: 'doughnut',
o data: {
o datasets: [{
o data: [numberOfMale, numberOfFemale],
o backgroundColor: ["rgba(50, 69, 209,.6)", "rgb(255, 99, 132)"]
\circ }],
o labels: [
o 'Laki-Laki',
o 'Perempuan'
\circ ]
```

```
o },
o options: {
o responsive: true,
o title: {
o display: true,
o text: "Jumlah Jemaat Simpatisan Berdasarkan Jenis Kelamin"
\circ },
o legend: {
o display: true
\circ },
\circ }
o });
o
o const bar = document.getElementById("bar").getContext("2d");
o const basedOnAge = new Chart(bar, {
o type: 'bar',
o data: {
o labels: [
o '0-5 tahun',
o '6-9 tahun',
o '10-19 tahun',
o '20-54 tahun',
o '55-69 tahun',
o '70+ tahun'
\circ ],
o datasets: [
\circ {
o label: "Laki-Laki",
o b<mark>ackgroundColor: "rgba(50, 69, 209, 6)"</mark>,
o borderColor: "rgba(63,82,227,1)",<br>co data: [zeroToFiveMale, sixToNineMale,
o data: <mark>(zeroToFiveMale, sixToNineMale, tenToNineteenMale,</mark>
  twentyToF<mark>iftyFourM</mark>ale, f<mark>ifty</mark>FiveToSixtyNineMale, moreThanOrEqua<mark>lSeventyM</mark>ale]
\circ, \qquad \qquad,
\circ {
o label: "Perempuan",
o backgroundColor: "rgb(255, 99, 132)",
o borderColor: "rgb(255, 99, 132)",
o data: [zeroToFiveFemale, sixToNineFemale, tenToNineteenFemale,
  twentyToFiftyFourFemale, fiftyFiveToSixtyNineFemale, moreThanOrEqualSeventyFemale]
o }
\circ ],
o },
o options: {
o responsive: true,
o barRoundness: 1,
o title: {
o display: true,
o text: "Jumlah Jemaat Simpatisan Berdasarkan Kelompok Umur"
\circ },
o legend: {
o display: true
\circ },
o scales: {
o yAxes: [{
o ticks: {
o beginAtZero: true,
o suggestedMax: 6,
o padding: 10,
\circ },
o gridLines: {
o drawBorder: false,
```
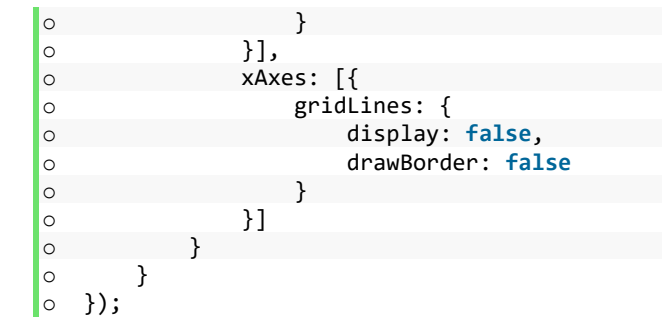

**i.** *Source Code* **Ekspor Data Jemaat**

```
o public function __construct(int $fromAge = Null, int $toAge = Null, int
  $congregationalStatusId)
o {
o $this->from_age = $fromAge;
\circ $this->to_age = $toAge;
o $this->congregational_status_id = $congregationalStatusId;
o }
o
o public function query()
o {
o $fromAge = $this->from_age;
\circ $toAge = $this->to_age;
o $congregationalStatusId = $this->congregational_status_id;
o 
o if ($fromAge && $toAge)
o {
o return Congregation::query()->select('church family card number', 'full name',
   'nick_name', 'gender', 'place_of_birth', 'date_of_birth', 'address', 'phone', 'email')
o ->where('congregational status id',
  $congregationalStatusId)
o by the same of the set of \sim ->where('is alive', 1)
o ->where('date_of_birth', '>=', date('Y-m-d',
  strtotime('-'.$toAge.' years')))
o ->where('date_of_birth', '<=', date('Y-m-d',
  strtotime('-'.$fromAge.' years')))
o ->doesntHave('transferRegistration')
o ->orderBy('church_family_card_number', 'ASC');
o }
o else
\circo return Congregation::query()->select('church_family_card_number', 'full name',
   'nick_name', 'gender', 'place_of_birth', 'date_of_birth', 'address', 'phone', 'email')
o ->where('congregational status id',
  $congregationalStatusId)
o contract the contract of the contract of the contract of the contract of the contract of the contract of the contract of the contract of the contract of the contract of the contract of the contract of the contract of the
o example a state of the state of the state of the state of the state of the state of the state of the state of the state of the state of the state of the state of the state of the state of the state of the state of the st
o ->orderBy('church_family_card_number', 'ASC');
\circ }
o }
o
o public function headings(): array
o {
o return [
o 'No. Urut Keluarga',
o 'Nama Lengkap',
o 'Nama Panggilan',
```

```
o 'Jenis Kelamin',
o 'Tempat Lahir',
o 'Tanggal Lahir',
o 'Alamat',
o 'No. Telepon',
o 'Email',
\circ ];
\circ }
```
## **j.** *Source Code* **Proses Verifikasi Akun**

```
o public function verifyOrDenyAccount(Request $request, $id, $action)
o {
o $user = User::where('id', $id)->where('is_active', 0)-
  >where('is_confirmed','!=',1)->first();
o
o if ($action == "verify")
o {
o $user->update([
\circ ' is active' => 1,
o 'is_confirmed' => 1,
o 'level' => $user->congregation->position_id == 1 ? 2 : 3,
\circ \qquad \qquad 'activated at' => now()
\circ ]);
o return redirect()->back()->with('status', 'Akun berhasil untuk diverifikasi');
\circ }
o else if ($action == "deny")
o {
o $user->update([
\circ ' is confirmed' => 2.
o 'rejected_reason' => $request->rejected_reason,
\circ ]);
o return redirect()->back()->with('status', 'Pendaftaran Akun berhasil ditolak
  dengan catatan perbaikan');
o }
o else
o {
o if ($user->congregation->congregational_status_id == 2)
\circ {
o $user->congregation()->delete();
o }
o User::find($id)->delete();
o return redirect()->route('account.registration-list')->with('status',
   'Pendaftaran Akun berhasil di hapus');
o }
| \circ \}
```
## **k.** *Source Code* **Manipulasi Struktur dan Tampilan Formulir Tambah Jadwal**

```
o $(".service-type").unbind("blur change").bind("blur change",function(e){
o const serviceType = $(this).find("option:selected").val();
o 
o if (serviceType < 4 && serviceType != "")
\circ {
o $(".open-close").show();
o
o $("#opening_date").attr("name","opening_date");
o $("#opening_date").prop("required", true);
o $("#opening_hour").attr("name","opening_hour");
```

```
o $("#opening_hour").prop("required", true);
o
o $("#closing_date").attr("name","closing_date");
o $("#closing_date").prop("required", true);
o $("#closing_hour").attr("name","closing_hour");
o $("#closing_hour").prop("required", true);
o
o 
\circ }
o else
o {
o $(".open-close").hide();
o
o $("#opening_date").removeAttr("name");
o $("#opening_date").prop("required", false);
o $("#opening_hour").removeAttr("name");
o $("#opening_hour").prop("required", false);
o
o $("#closing_date").removeAttr("name");
o $("#closing_date").prop("required", false);
o $("#closing_hour").removeAttr("name");
o $("#closing_hour").prop("required", false);
o }
o });
```
## **l.** *Source Code* **Proses Penjadwalan Pelayanan**

```
o public function addOrChangeSchedule(Request $request)
o {
o $serviceType = Service::where('id', $request->service type)->first();
o $scheduledFor = $request->scheduled_for;
o
o if ($request->service type < 4)
o {
o if ($serviceType->scheduled_for <= date('Y-m-d'))
\circ {
o $unfinished = $serviceType->congregations()-
  >wherePivot('registration_code', '!=', Null)->wherePivot('status', 1)->get();
o
o if ($unfinished->isNotEmpty())
\circ {
o return redirect()->back()->with('invalid', 'Terdapat pengajuan
  $serviceType->name .' yang belum selesai!');
\circ }
o else
\circ {
o // Hapus katekisasi
o $catechisms = $serviceType->catechisms;
o
o foreach ($catechisms as $catechism)
\circ {
o $catechism->congregationServices()->detach();
o $catechism->delete();
\circ }
o 
\circ }
\circ }
o
o $openedAt = $request->opening_date == NULL && $request->opening_hour == NULL ?
  NULL : $request->opening_date. " " . $request->opening_hour;
```

```
o \frac{\text{closed}}{\text{closed}} = \frac{\text{closed}}{\text{closed}} = \frac{\text{closed}}{\text{closed}} = \frac{\text{closed}}{\text{closed}} = \frac{\text{closed}}{\text{closed}} = \frac{\text{closed}}{\text{closed}} = \frac{\text{closed}}{\text{closed}} = \frac{\text{closed}}{\text{closed}} = \frac{\text{closed}}{\text{closed}} = \frac{\text{closed}}{\text{closed}} = \frac{\text{closed}}{\text{closed}} = \frac{\text{closed}}{\NULL : $request->closing_date. " " . $request->closing_hour;
o 
o $serviceType->update([
o 'opened_at' => $openedAt == NULL ? $serviceType->opened_at : $openedAt,
o \blacksquare 'closed at' => \text{\$closedAt} == NULL ? \text{\$servedType-} >closed at : \text{\$closedAt},
o 'scheduled for' => $scheduledFor == NULL ? $serviceType->scheduled for :
    $scheduledFor
o ]);
\circ }
o else
o {
o $serviceType->update([
o 'scheduled_for' => $scheduledFor
o ]);
o }
o return redirect()->back()->with('status', 'Jadwal pelayanan '. $serviceType->name.'
    berhasil untuk diperbaharui');
\circ }
```
#### **m.***Source Code* **Proses Verifikasi Pengajuan**

```
o public function setStatusOfSubmission(Request $request, $id, $status)
o {
o $submission = CongregationService::findOrFail($id);
o
o $isUserDied = $submission->congregation->deathRegistration;
o if ($isUserDied)
o {
o return redirect()->back()->with('failed', 'Terdapat laporan kematian atas nama
   '. $submission->congregation->full name. " periksa kembali status laporan tersebut");
\circ }
o 
o $submission->timestamps = false;
o
o $submission->update([
o 'status' => $status,
o 'rejected_reason' => $status == 2 ? $request->rejected_reason : $submission-
  >rejected reason,
o 'status_is_set_on' => now(),
o ]);
o
\circ if ($status == 1)
\circo if ($submission->service_id == 1)
o {
o return redirect()->back()->with('status', 'Pengajuan berhasil disetujui');
\circ }
o else
\circ {
o return redirect()->back()->with('status', 'Pengajuan berhasil disetujui.
  Peserta dapat dipersilakan untuk mengikuti proses kelas katekisasi.');
\circ }
\circ }
o else if ($status == 2)
o {
o return redirect()->back()->with('status', 'Pengajuan telah ditolak dengan
  catatan perbaikan');
\circ }
o // Selesai
```

```
o else
\circo $this-> setStatusToDone($submission);
o }
\circ }
```
**n.** *Source Code* **Proses Pemberian Nomor Keanggotaan dan Perubahan Status Keanggotaan Jemaat**

```
o private function _setStatusToDone($submission)
o {
o $pastor = Congregation::where('position_id', 1)->where('position_detail', 'Gembala
  Jemaat')->first();
o $pastorName = $pastor == Null ? 'Gembala Jemaat GKMI Gloria Patri' : $pastor-
  >full_name;
o
o $letterType = $submission->service id;
o $token = $this->generateToken();
o
o $submission->update([
o 'date' => $submission->service->scheduled_for,
o 'pastor' => $pastorName,
o 'letter_token' => $token
\circ ]);
o
o // Generate letter
o $this->generateLetter($letterType, $token);
o
o // Kalau Baptis dan Sidi otomatis jadi anggota
o if ($submission->service->id > 1)
\circ {
o $biggestNumberOfNIJ = DB::select("SELECT *,CAST(congregational identify number
  AS INT) AS number FROM congregations WHERE congregational status id = 1 ORDER BY
  number DESC LIMIT 1");
o 
o if (count($biggestNumberOfNIJ) > 0)
\circ {
o $number = $biggestNumberOfNIJ[0]->number;
\circ $incrementNumber = $number + 1;
o $newNIJ = str pad ($innermentNumber, 4, '0', STR PAD LEFT);o }
o else
o {
o    $newNIJ = str_pad(1, 4, '0', STR_PAD_LEFT);
o }
o
o // Update NIJ
o $submission->congregation->update([
o 'congregational_identify_number' => $newNIJ,
o 'congregational_status_id' => 1,
o 'become_a_member_on' => $submission->service->scheduled_for,
\circ ]);
\circo return redirect()->back()->with('status', 'Proses pelayanan telah selesai');
| \circ \}
```
**o.** *Source Code Generate***, Cetak, dan Verifikasi Surat Keterangan**

```
o public function generateLetter($letterType, $token)
o {
o // Generate No Surat
o $latestLetter = Letter::latest()->first();
o $monthInGeneralNumber = (int) date('m');
o $romanNumber = $this-> convertMonthToRomanNumber($monthInGeneralNumber);
o
o // Cek apakah ada nomor surat
o if ($latestLetter)
o {
o //Bandingkan jika tahun ini lebih besar dari tahun surat sebelumnya, jika
  lebih besar reset nomor surat ke 1
o if (date('Y', strtotime($latestLetter->created_at)) < date('Y'))
o {
o $letterNumber = "1/GKMI-GP/".$romanNumber."/".date('Y');
o }
o
o $biggestLetterNumber = explode("/", $latestLetter->letter_number);
o $number = (int) $biggestLetterNumber[0];
o
\circ $incrementNumber = $number + 1;
o $letterNumber = $incrementNumber."/GKMI-GP/".$romanNumber."/".date('Y');
\circo else
o {
o $letterNumber = "1/GKMI-GP/".$romanNumber."/".date('Y');
\circ }
o 
o Letter::create([
o 'letter_type_id' => $letterType,
o 'letter_number' => $letterNumber,
o 'token' => $token,
\circ ]);
o }
o
o public function printLetter($serviceType, $token)
o {
\circ $male = Null;
\circ $female = Null;
o
o $letter = Letter::where('token', $token)->firstOrFail();
o $verificationUrl = route('letter.verify', ['serviceType' => $serviceType, 'token'
  \Rightarrow $token]);
o
o $qrCode = base64_encode(QrCode::format('svg')->size(150)->errorCorrection('H')-
  >generate($verificationUrl));
o
o if ($serviceType == "pernikahan")
\circ {
o $serviceData = MarriageRegistration::where('letter_token', $token)
  >firstOrFail();
o $male = Congregation::where('national_identify_number', $serviceData-
  >male_national_identify_number)->first();
o $female = Congregation::where('national_identify_number', $serviceData-
  >female_national_identify_number)->first();
o $letterName = "Surat Keterangan ". $letter->letterType->type . " " . $male-
  >nick_name . " & " . $female->nick_name . ".pdf";
      o }
```

```
o else
\circ {
o $serviceData = CongregationService::where('letter_token', $token)-
   >firstOrFail();
o $letterName = "Surat Keterangan ". $letter->letterType->type . " " .
   $serviceData->congregation->full_name . ".pdf";
\circ }
o
o $pdf = PDF::loadView('letter.print', compact('qrCode', 'letter', 'serviceType',
   'serviceData', 'male', 'female'))->setPaper('A4','potrait');
o return $pdf->stream($letterName);
o }
o
o public function verifyLetter(Request $request)
o {
\circ $male = Null;
o $female = Null;
o $serviceType = $request->serviceType;
o $token = $request->token;
o
o    $letter = Le<mark>tter::where('token', $token)->firstOrFail();</mark>
o if ($serviceType == "pernikahan")
o {
o $serviceData = MarriageRegistration::where('letter_token', $token)-
   >firstOrFail();
o $male = Congregation::where('national identify number', $serviceData-
   >male_national_identify_number)->first();
o $female = Congregation::where('national_identify_number', $serviceData-
   >female_national_identify_number)->first();
o }
o else
\circ {
o $serviceData = CongregationService::where('letter_token', $token)-
   >firstOrFail();
\circ }
o
o return view('letter.verify', compact('male', 'female', 'serviceType',
   'serviceData', 'letter'));
\circ }
                         011
```
# **Lampiran 2**

## **Dokumen Penelitian**

# **1. Surat Pernyataan Kesediaan untuk Dibaptis dan Menjadi Anggota Jemaat GKMI Gloria**

**Patri**

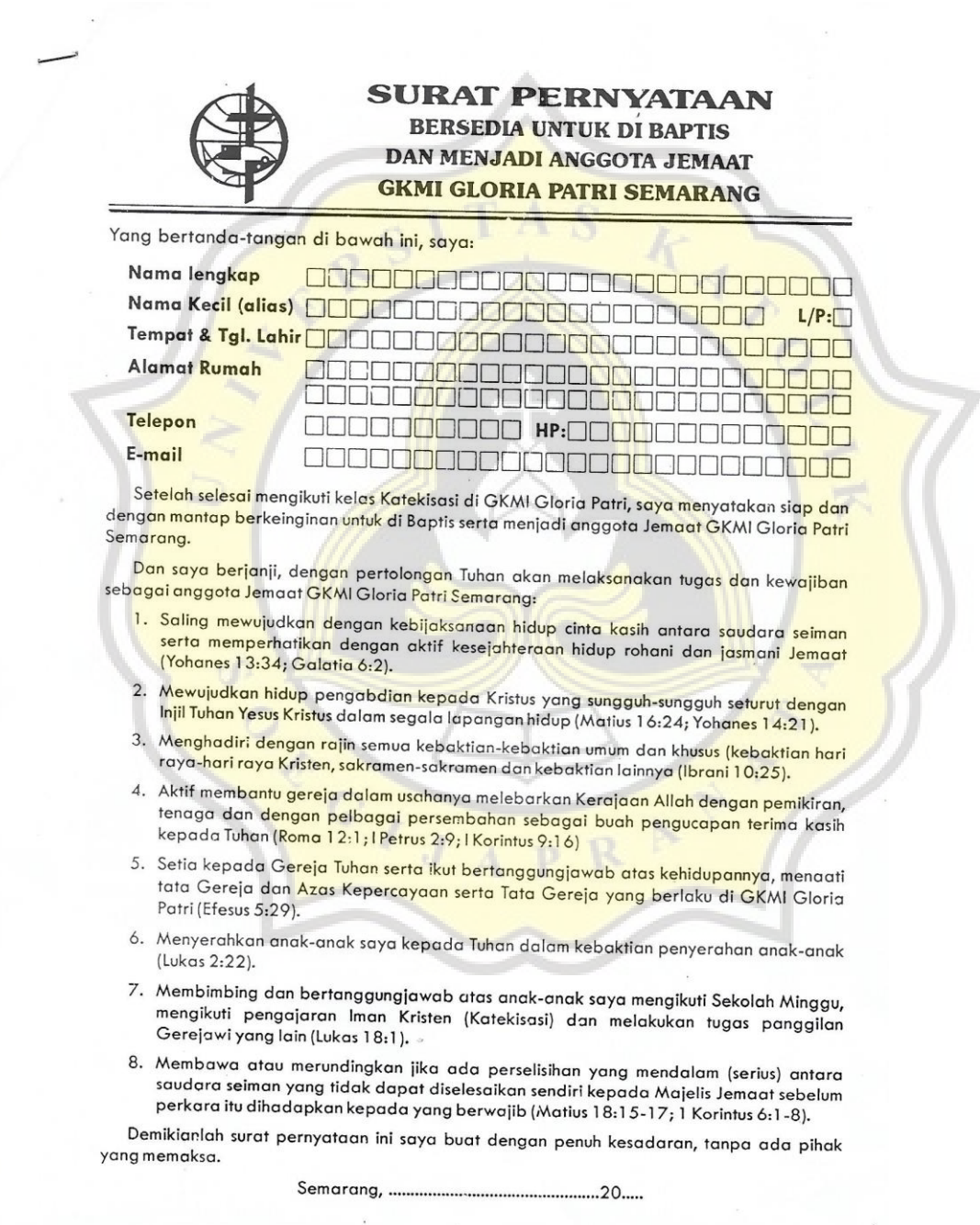

# **2. Formulir Anggota untuk Pendaftaran Baptis, Sidi, dan Atestasi Masuk**

Beptis (Sid: / Atestas:

# **FORMULIR ANGGOTA** Gereja Kristen Muria Indonesia Gloria Patri<br>Jl. Sumber Mas Raya 29 - 30 Tanah Mas Real Estate Semarang 50178<br>Telp.: 024 3510700 ~ Faks.: 024 3588750 ~ SMS: 02470170570 E-mail: gkmigloriapatri@telkom.net

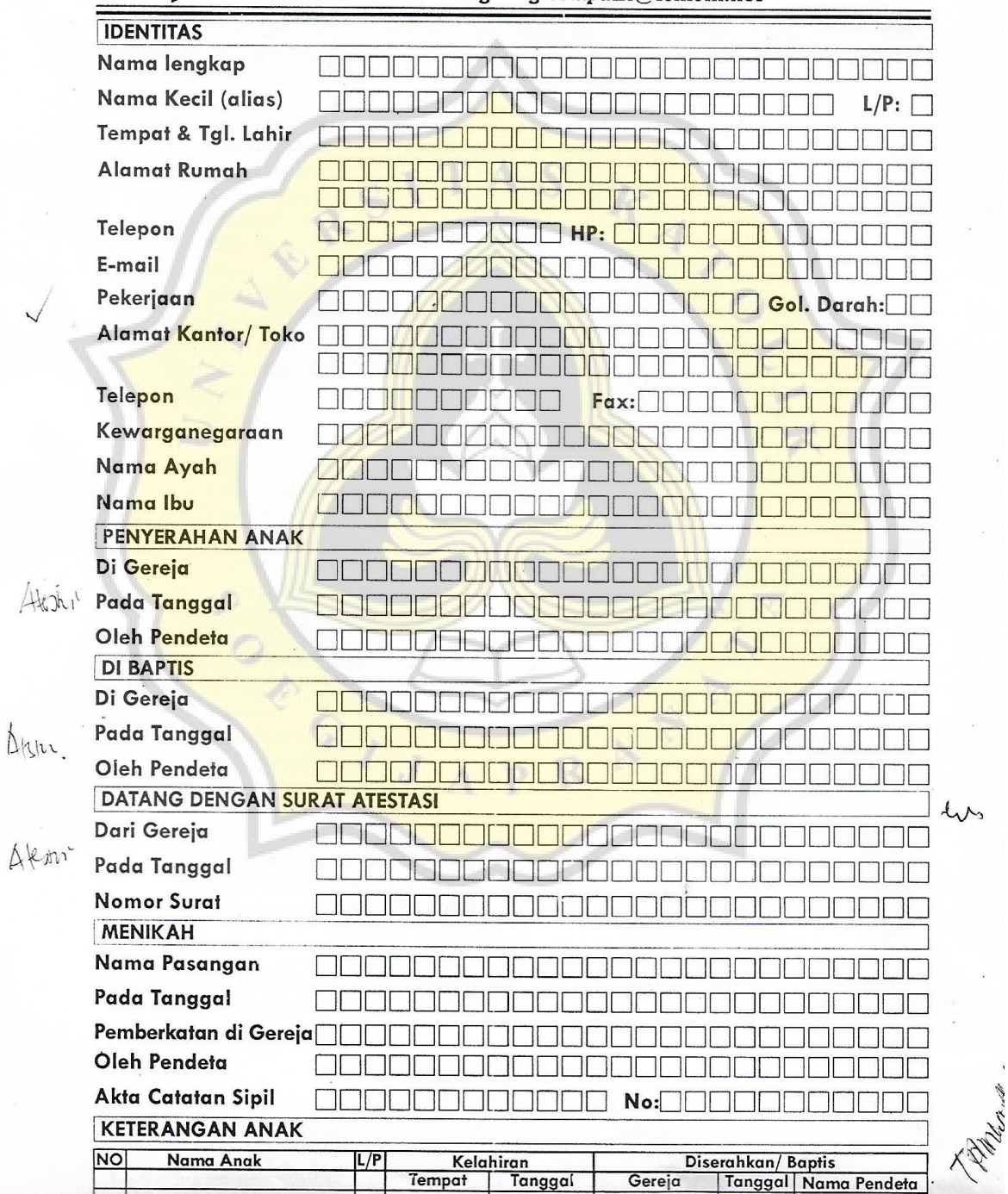

# **3. Formulir Keputusan Pelayanan di GKMI Gloria Patri untuk Pendaftaran Baptis, Sidi, dan Atestasi Masuk**

# KEPUTUSAN PELAYANAN di GKMI GLORIA PATRI

Dengan menyadari bahwa setiap orang diberi karunia khusus oleh Tuhan untuk kepentingan bersama dan membangun tubuh Kristus serta tugas pelayanan gereja adalah tugas kebersamaan tiap orang yang telah dikasihi dan diselamatkan oleh Tuhan Yesus, maka sebagai jemaat yang berbakti di GKMI Gloria Patri Semarang SAYA MENGAMBIL KEPUTUSAN mau mengasihi dan Ikut melayani Tuhan dalam segenap hidup saya dengan aktif di bidang: (lingkari nomor yang diminati, pilihlah sebanyak-banyaknya sesuai talenta dan yang anda bisa lakukan).

 $1.$ Guru Sekolah Minggu

- 2. Paduan Suara
- 3. Vocal Group
- 4. Team Praise & Worship (Team pembawa puji-pujian awal ibadah)
- 
- 
- 7. Pengiring Puji pujian (Organis, Pianis, Gitaris, Drum / yg. Lain...............
- 8. Liturgos Kebaktian Umum
- 9. Pemimpin Puji pujian (M.C.) dalam persekutuan / komisi.
- 10. Pelayanan Firman Tuhan (berkhotbah)
- 11. Menyampaikan renungan di Kelompok/doa pagi
- 12. Memimpin diskusi kelompok
- 13. Perkunjungan
- 14. Penyambut Tamu
- 15. Kolektor (Pengedar kantong persembahan)
- 16. Pembawa / Memimpin Doa Persembahan
- 17. Pembawa / Memimpin Doa Syafaat
- 18. Pelayanan Doa
- 19. Literatur / Perpustakaan / Menyalurkan buku buku Rohani
- 20. Karang mengarang/majalah
- 21. Pelayanan Audio Visual (Cassette, Video dll.)
- 22. Operator Sound System
- 23. Operator Komputer & LCD Pujian
- 24. Merangkai bunga
- 25. Dekorasi
- 26. Pelayanan transportasi (menjemput & menghantar jemaat)
- 27. Pekabaran Injil (P.I.)
- 28. Pelayanan Kasih (diakonia)
- 29. Sosial dan Kemasyarakatan
- 30. Perawatan gedung dan inventaris
- 31. Mendampingi Hamba Tuhan Tukar Mimbar di dalam / ke luar kota
- 32. Bersedia menyambut Hamba Tuhan tamu bermalam dirumah saya
- 33. Mau menjadi hamba Tuhan sepenuh waktu (masuk sekolah Theologia)
- 
- 

Demikianlah keputusan saya, kiranya Tuhan Raja Gereja menolong saya dalam melaksanakannya.

rang mangamhil kanuturan

# **4. Formulir Pendaftaran Kelas Katekisasi untuk Baptis, Sidi, dan Pernikahan**

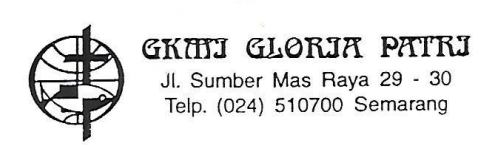

#### FORMULIR PENDAFTARAN MENGIKUTI KATEKISASI

Yang bertanda tangan di bawah ini, saya : Nama Tempa, dan tanggal lahir Pekerjaan Alamat Telepon Nama Ayah Agama Nama Ibu Agama  $\vdots$ 

Menyatakan bersedia mengikuti kelas katekisasi ( Pelajaran Agama Kristen ) pada waktu - waktu yang sudah ditetapkan hingga selesai.

Fotu

#### **5. Formulir Pemberkatan Nikah Bagian 1**

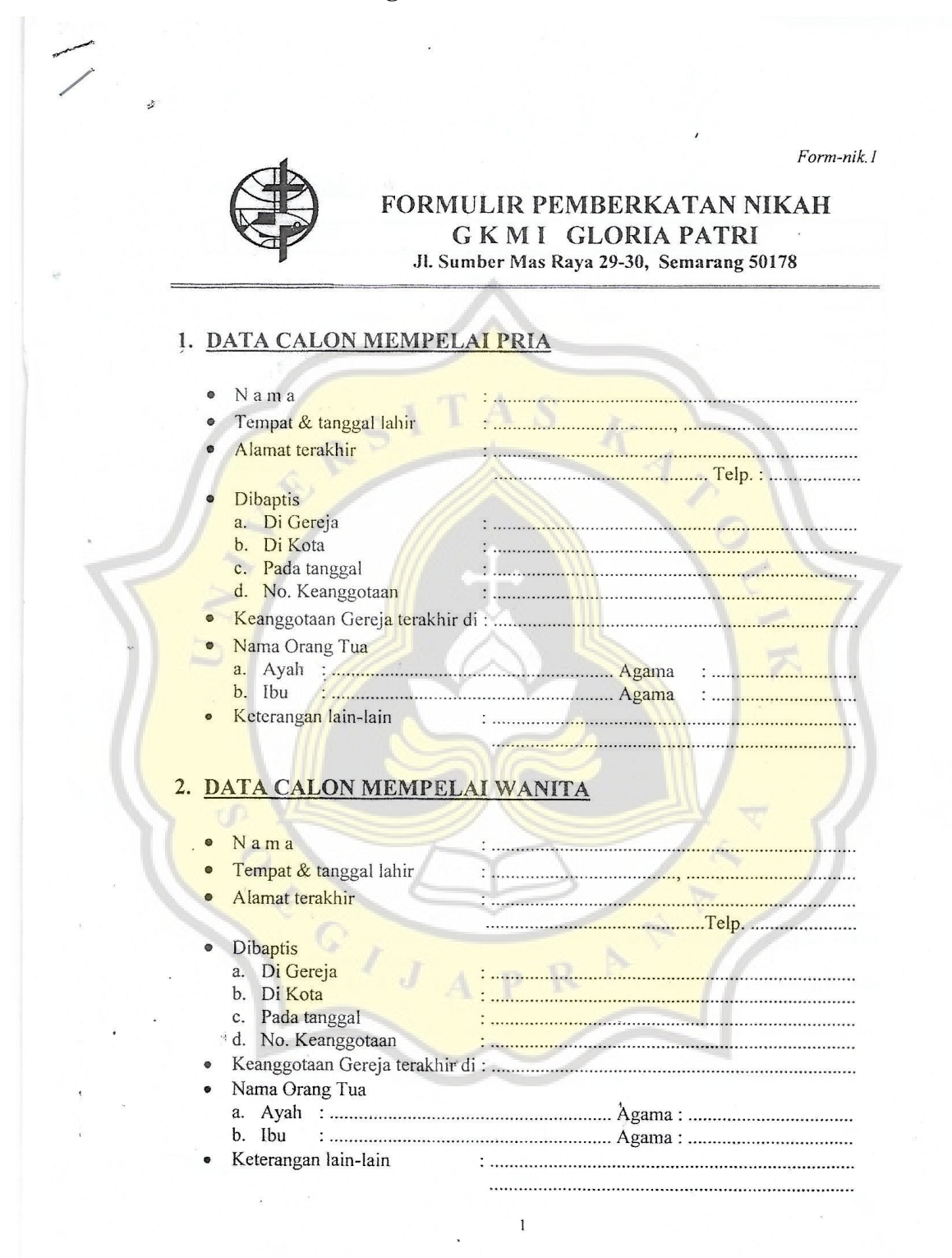

## **6. Formulir Pemberkatan Nikah Bagian 2**

# 3. ANAK ANAK [Diisi oleh calon mempelai yang telah punya anak]

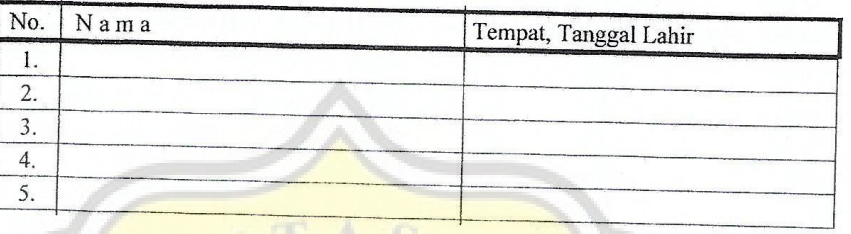

#### 4. RENCANA PEMBE H DILAKSANAKAN PADA:

- Hari, Tanggal
- Jam
- · Tempat

# 5. AKTA PERNIKAHAN: [Diisi menyusul setelah Akta diterima]

Akta / Surat Keterangan Pernikahan kami menurut undang-undang yang berlaku:

- Dikeluarkan oleh  $\bullet$
- Nomor
	- Tertanggal

# 6. JANJI KEDUA MEMPELAI:

Setelah mengikuti Katekisasi (Konseling) untuk Persiapan Pernikahan serta memahami makna pernikahan dan keluarga kristen, maka dengan takut akan Tuhan kami berdua berianii saling setia kami berdua berjanji saling setia:

- 1. Dalam cinta kasih dan hormat, dalam tugas dan pelayanan, dalam iman dan kelemah-lembutan, menurut peraturan Allah.
- 2. Dalam waktu cukup atau kurang, dalam waktu suka atau duka, dalam waktu sakit atau sehat.
- 3. Dalam ketaatan pada Kristus yang bersabda: "Apa yang dipersatukan Allah, tidak<br>boleh di ceraikan manusia" boleh di ceraikan manusia".

# **7. Formulir Pemberkatan Nikah Bagian 3**

# 7. PERNYATAAN & PENGAKUAN KEDUA MEMPELAI:

Dengan takut akan Tuhan, kami berdua menyatakan yang sebenarnya bahwa sampai hari ini kami: SUDAH / BELUM \*) pernah mengadakan hubungan sexuil sebagaimana layaknya suami-istri.

 $\overline{1}$ 

Kami menyampaikan ini semua kiranya Tuhan Allah Bapa, Putra dan Roh Kudus memberkati pernikahan kami untuk selanjutnya.

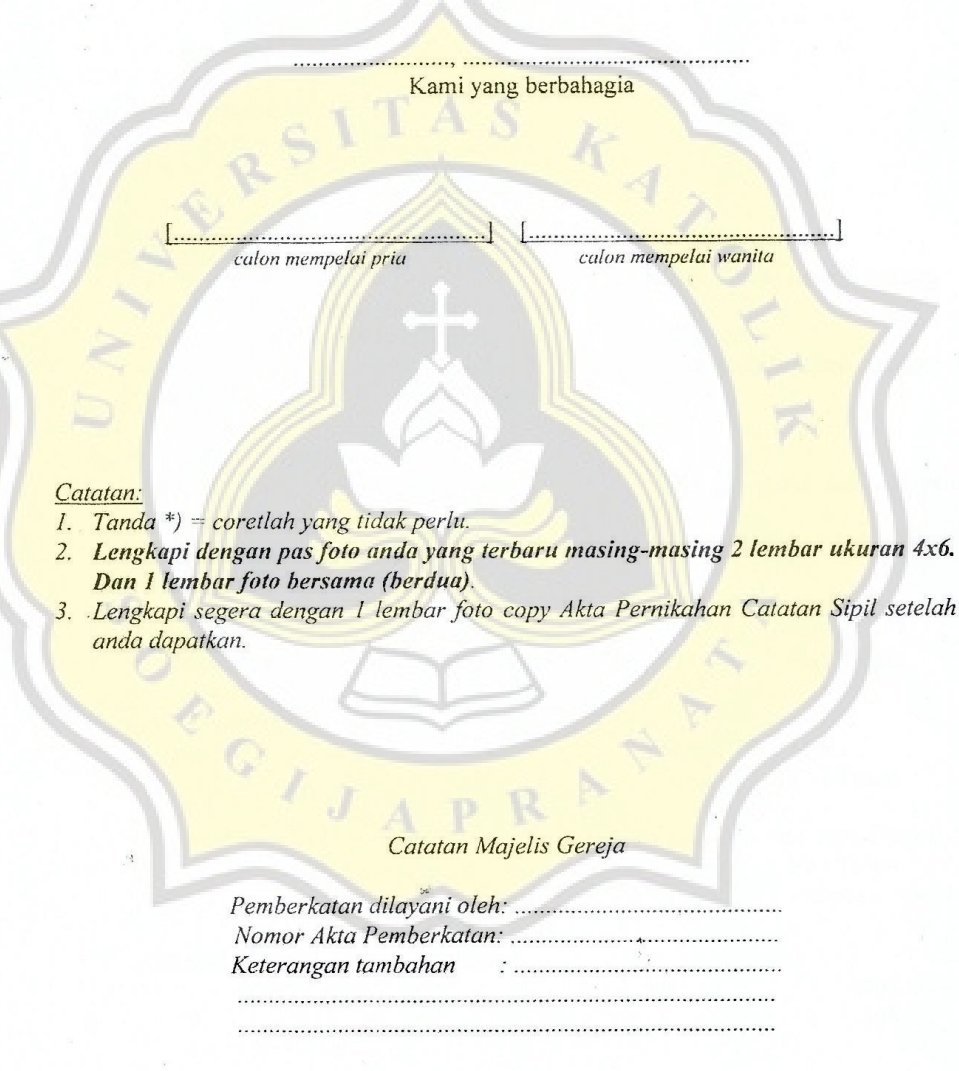

 $\mathfrak{Z}$ 

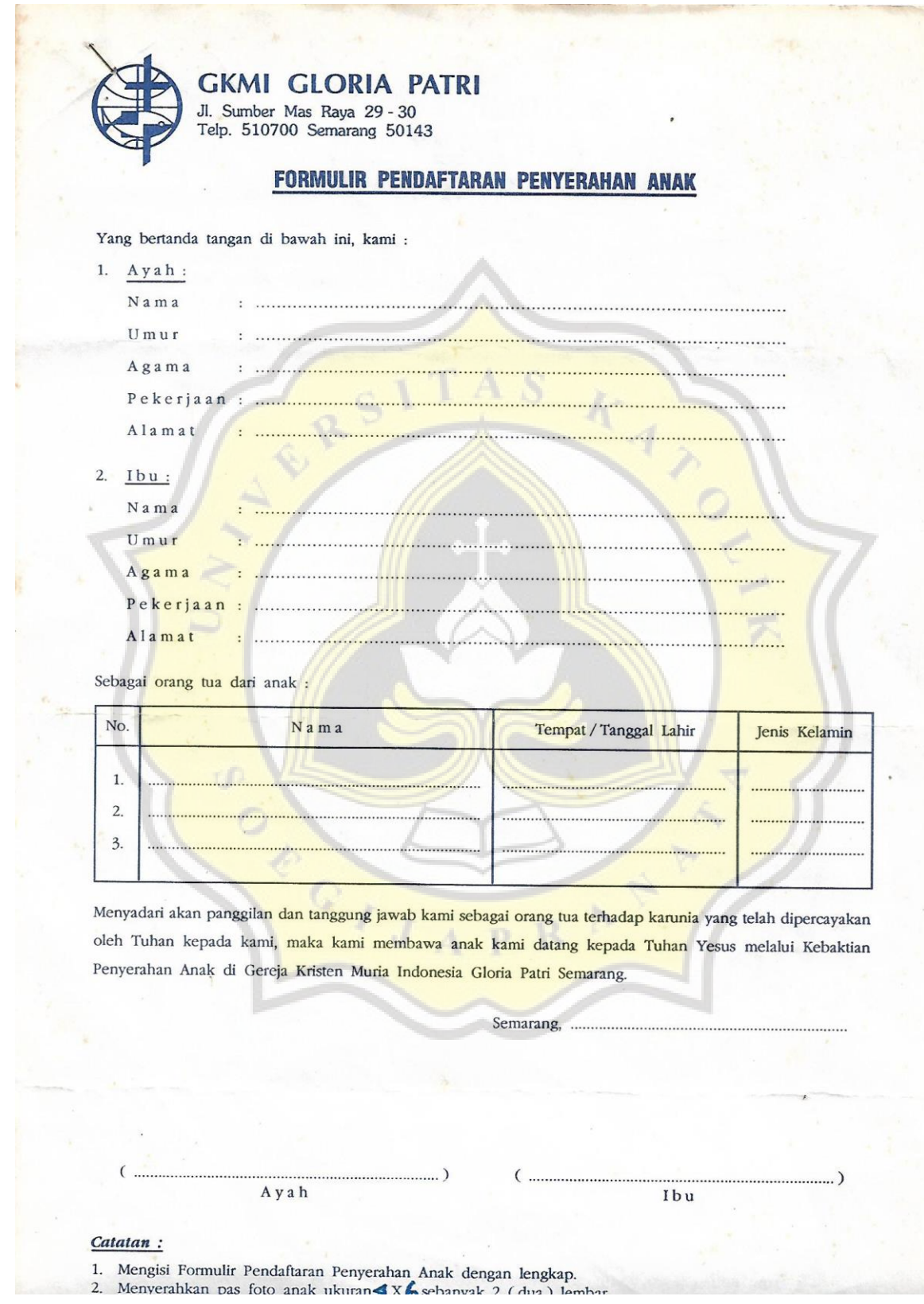

# **8. Formulir Pendaftaran Penyerahan Anak Bagian 1**

# **9. Formulir Pendaftaran Penyerahan Anak Bagian 2**

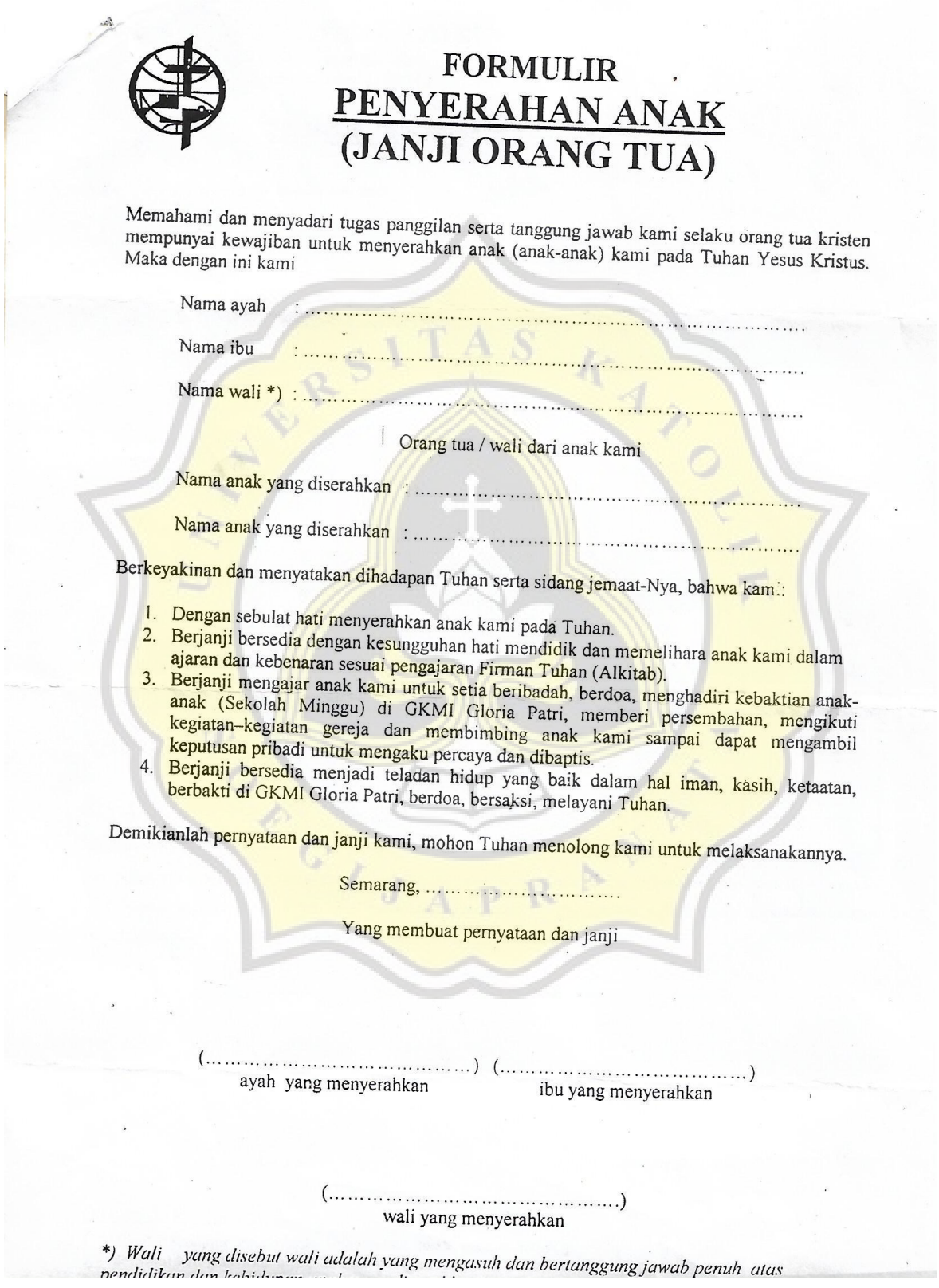

# **Lampiran 3**

# **Dokumentasi Wawancara**

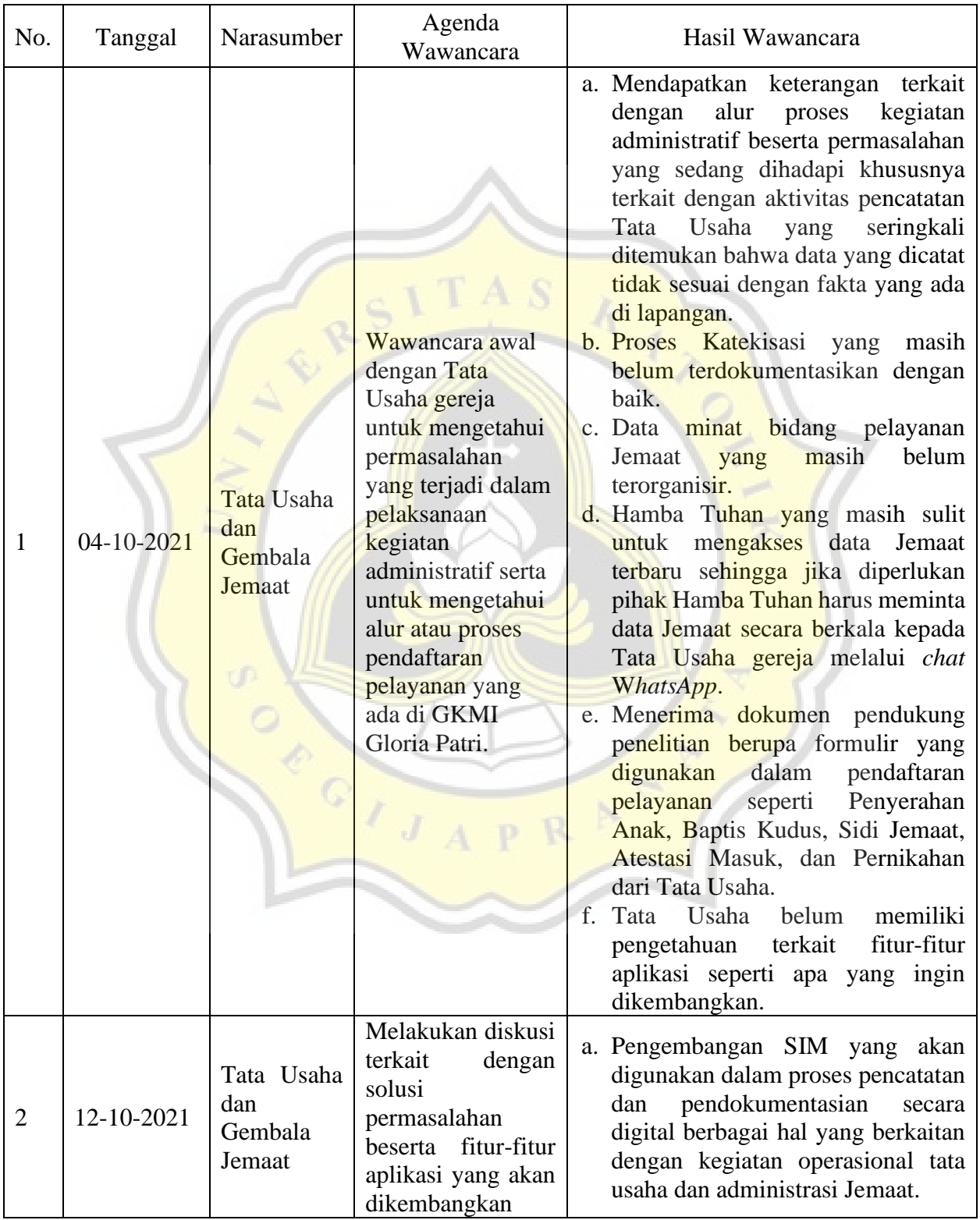

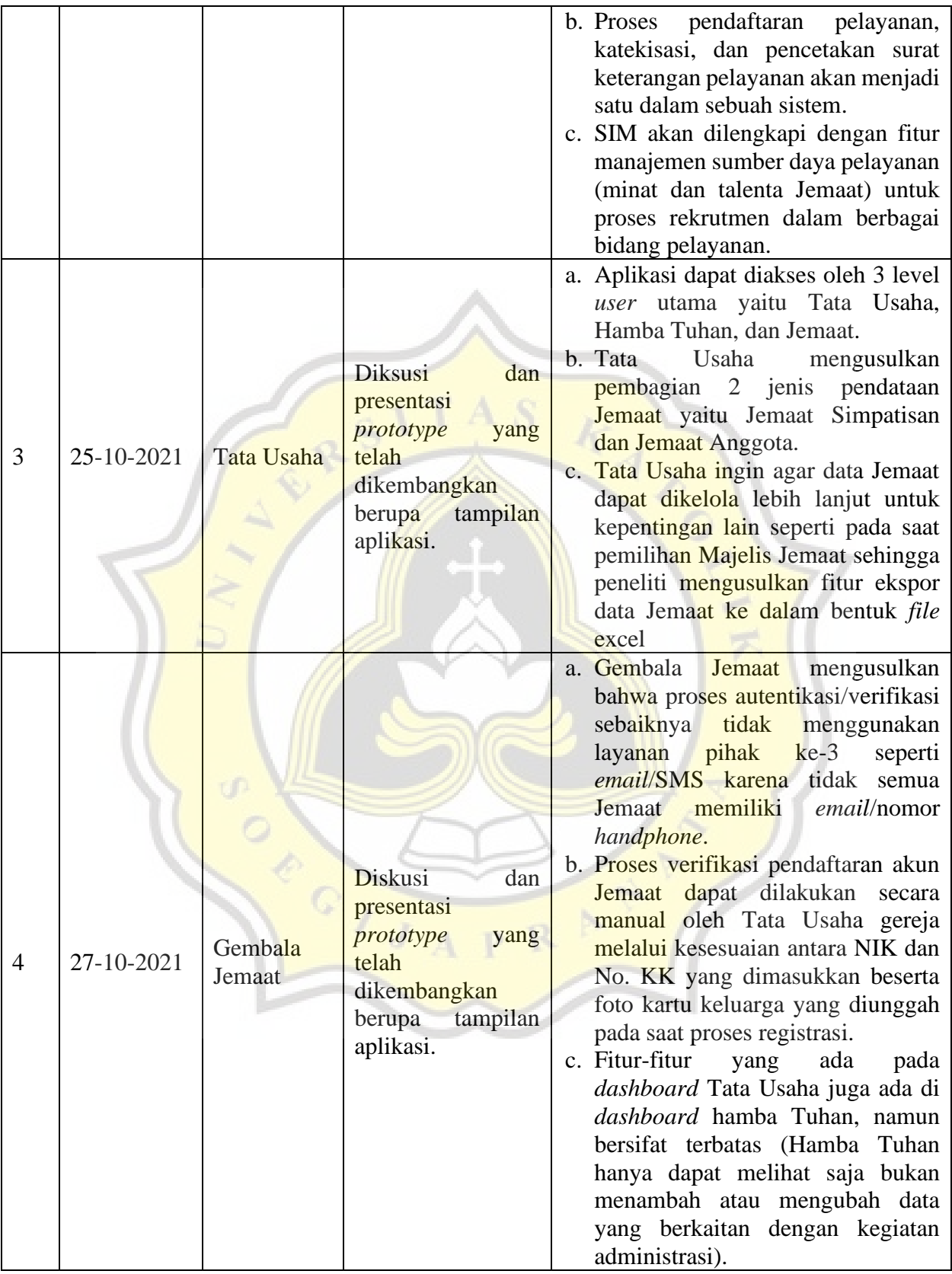

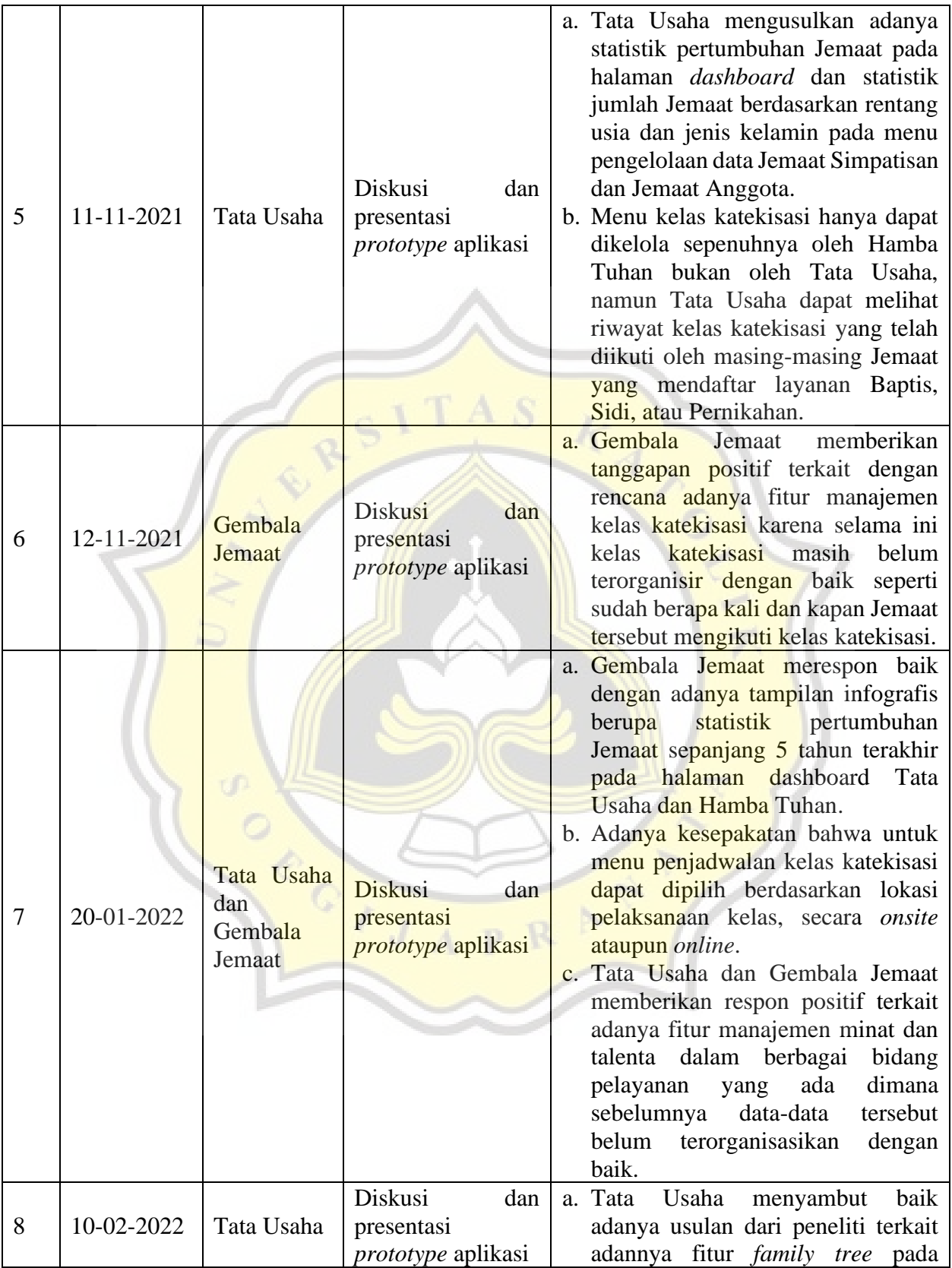

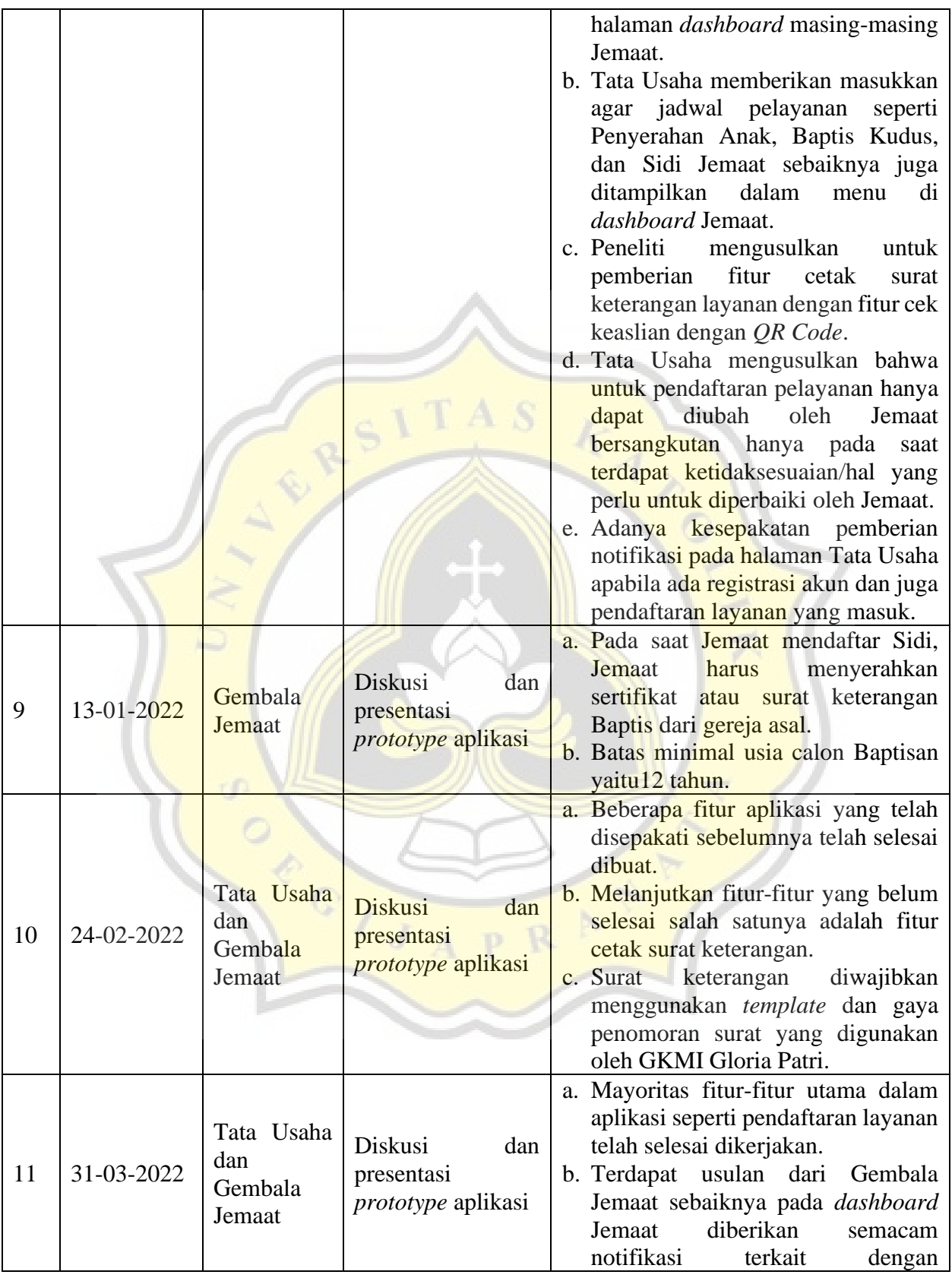

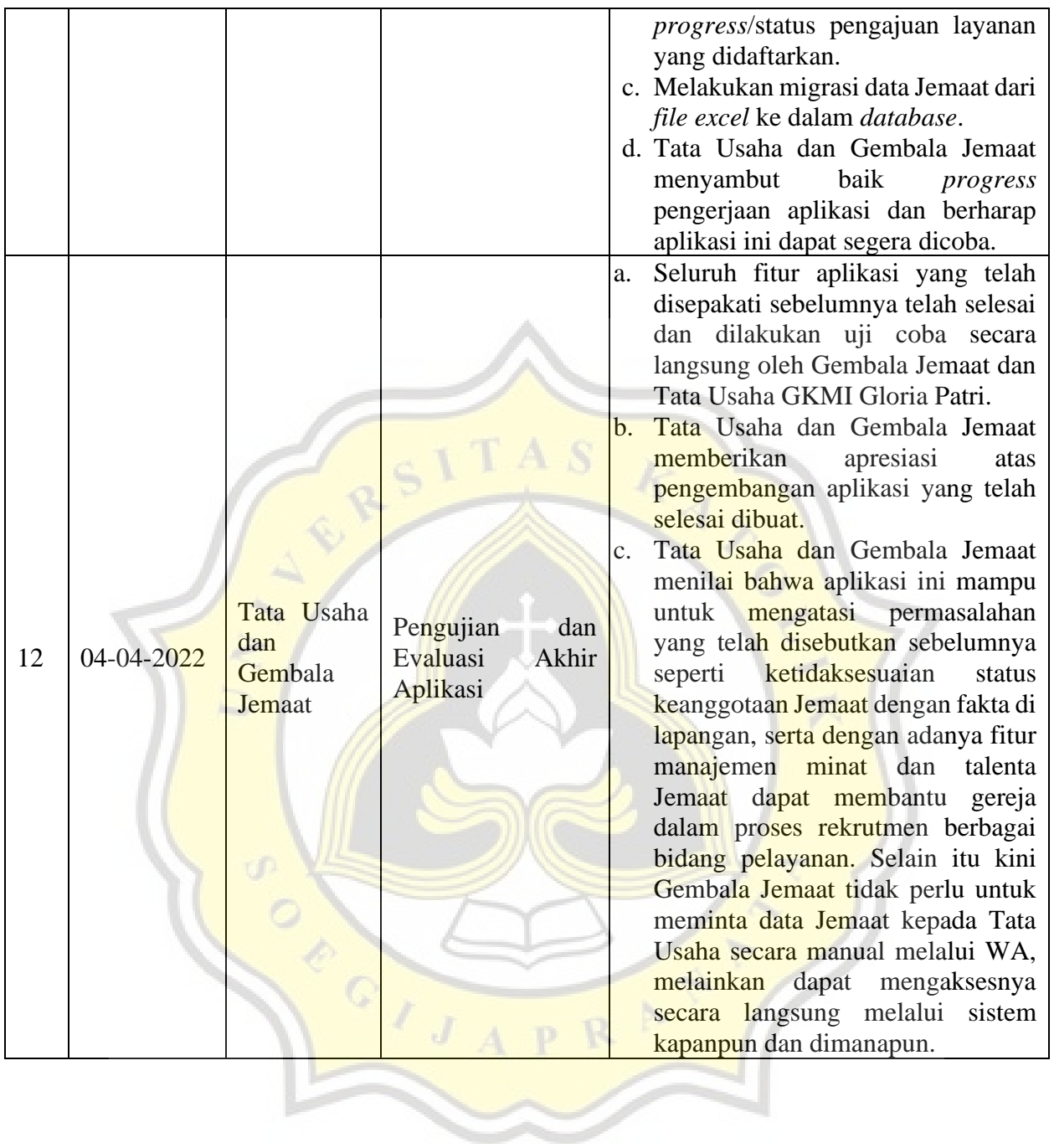

# **Lampiran 4 Dokumentasi Penelitian**

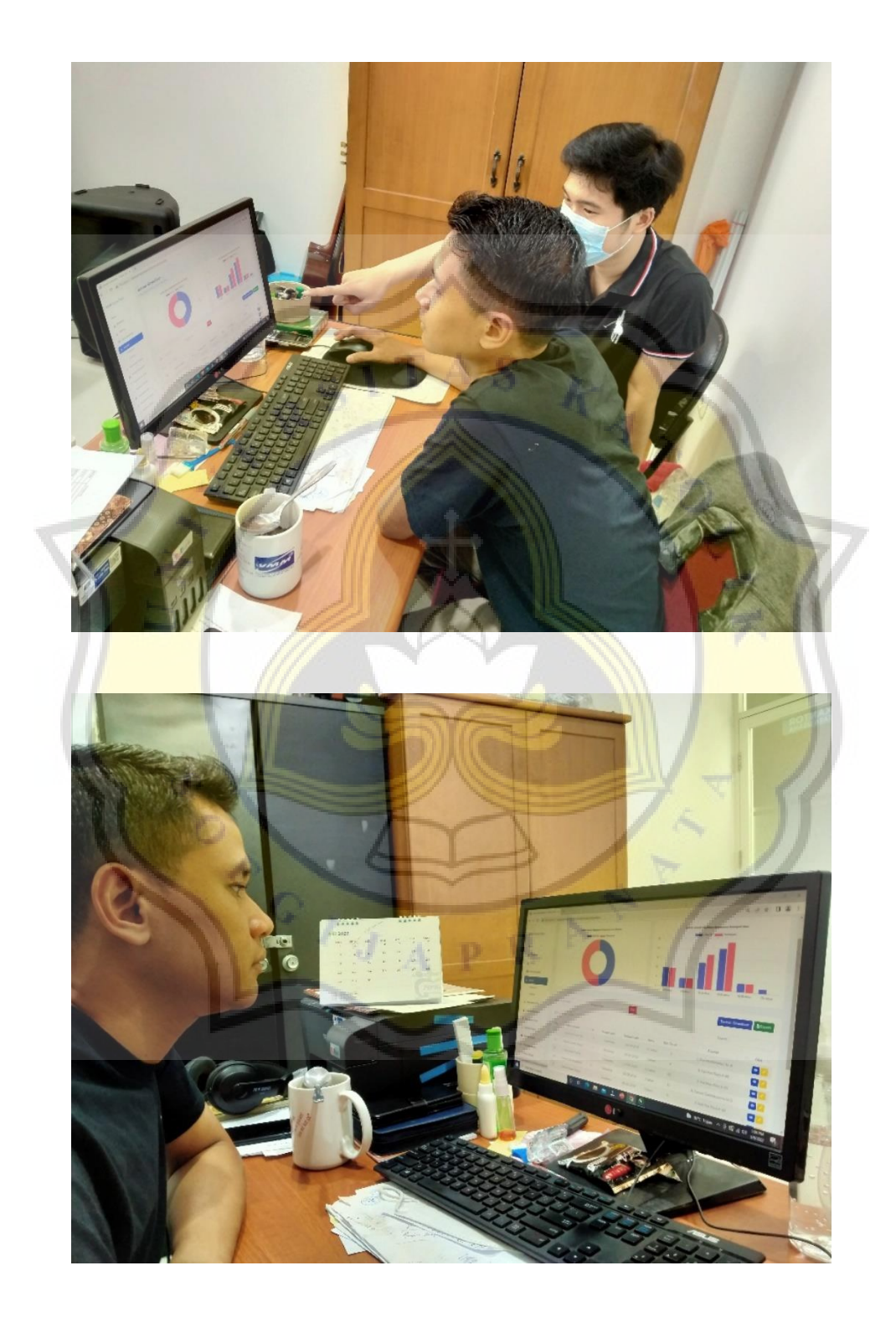

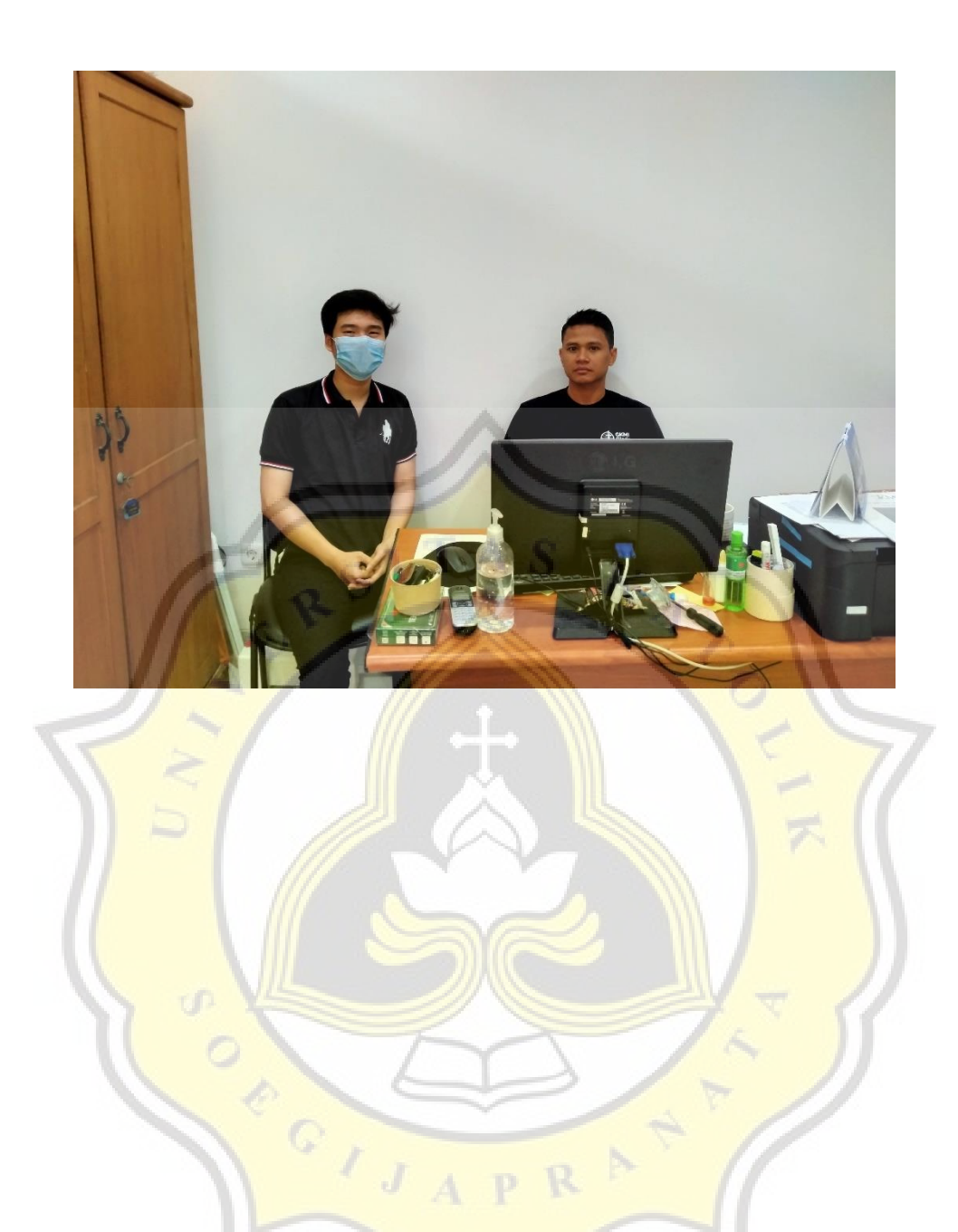

#### **Similarity Report**

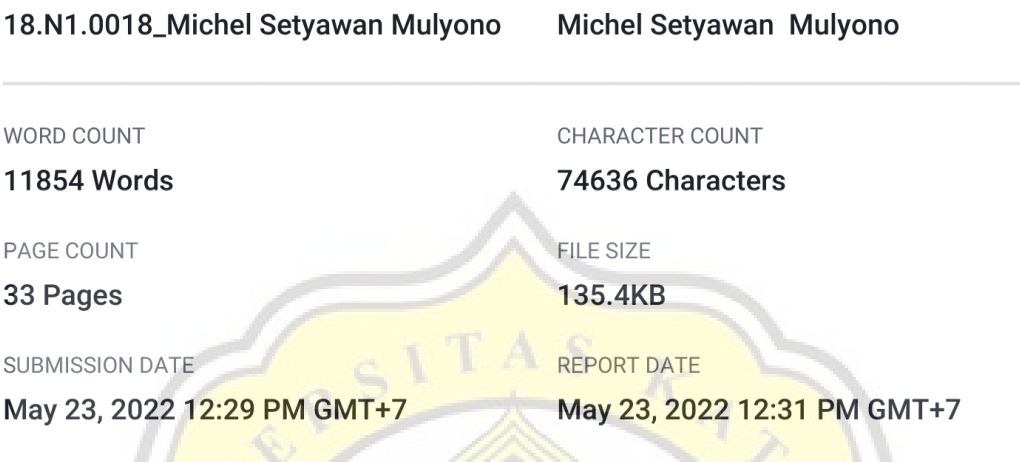

AUTHOR

# **13% Overall Similarity**

The combined total of all matches, including overlapping sources, for each database.

 $rac{C_{I,J}}{C_{I,J}}$ 

· 11% Internet database

· 3% Publications database

• Crossref database

PAPER NAME

· 7% Submitted Works database

## • Excluded from Similarity Report

- · Bibliographic material
- Cited material
- · Quoted material
- Small Matches (Less then 10 words)

• Crossref Posted Content database